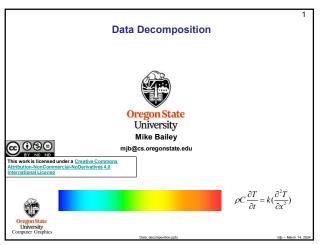

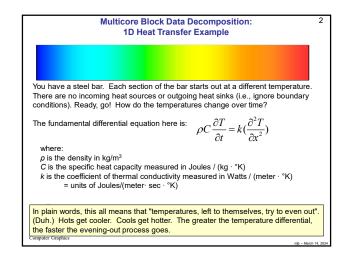

2

4

6

-

Numerical Methods:
Changing a Derivative into Discrete Arithmetic

How fast the temperature is changing within the bar  $\frac{\partial^2 T}{\partial x^2} = \frac{T_{i-1} - 2T_i + T_{i+1}}{(\Delta x)^2}$ How much the temperature changes over time  $\frac{\partial T}{\partial t} = \frac{T_{t+\Delta t} - T_t}{\Delta t}$   $\frac{T_{t+\Delta t} - T_t}{\Delta t} = \frac{T_{t+\Delta t} - T_t}{\Delta t}$ Origin State University Computer Graphics

Multicore Block Data Decomposition: 4

1D Heat Transfer Example

How much the temperature changes in the time step  $\frac{\Delta T}{\Delta t} = \frac{k}{\rho C} (\frac{\Delta^2 T}{\Delta x^2})$ Physical properties of the material

T<sub>L</sub> T<sub>L</sub> T<sub>H</sub> T<sub>H</sub>

Oregion State

Linkersity

As a side note: the quantity  $k'(\rho C)$  has the unlikely units of m²/sect

Oregion State

Compare Trippins

3

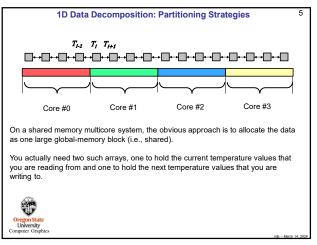

5

1D Data Decomposition: Partitioning #include <stdio.h> #include <math.h> #include <omp.h> #define NUM\_TIME\_STEPS 100 #ifndef NUMN #define NUMN #endif 1024 // total number of nodes #ifndef NUMT // number of threads to use #define NUM\_NODES\_PER\_THREAD ( NUMN / NUMT ) Temps[2][NUMN]; DoAllWork(int); void U

1

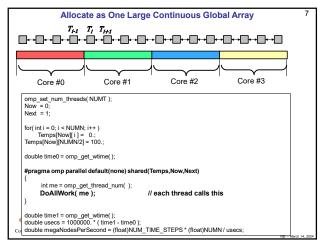

## DoAllWork(), II

| Joan | Joan | Joan | Joan | Joan | Joan | Joan | Joan | Joan | Joan | Joan | Joan | Joan | Joan | Joan | Joan | Joan | Joan | Joan | Joan | Joan | Joan | Joan | Joan | Joan | Joan | Joan | Joan | Joan | Joan | Joan | Joan | Joan | Joan | Joan | Joan | Joan | Joan | Joan | Joan | Joan | Joan | Joan | Joan | Joan | Joan | Joan | Joan | Joan | Joan | Joan | Joan | Joan | Joan | Joan | Joan | Joan | Joan | Joan | Joan | Joan | Joan | Joan | Joan | Joan | Joan | Joan | Joan | Joan | Joan | Joan | Joan | Joan | Joan | Joan | Joan | Joan | Joan | Joan | Joan | Joan | Joan | Joan | Joan | Joan | Joan | Joan | Joan | Joan | Joan | Joan | Joan | Joan | Joan | Joan | Joan | Joan | Joan | Joan | Joan | Joan | Joan | Joan | Joan | Joan | Joan | Joan | Joan | Joan | Joan | Joan | Joan | Joan | Joan | Joan | Joan | Joan | Joan | Joan | Joan | Joan | Joan | Joan | Joan | Joan | Joan | Joan | Joan | Joan | Joan | Joan | Joan | Joan | Joan | Joan | Joan | Joan | Joan | Joan | Joan | Joan | Joan | Joan | Joan | Joan | Joan | Joan | Joan | Joan | Joan | Joan | Joan | Joan | Joan | Joan | Joan | Joan | Joan | Joan | Joan | Joan | Joan | Joan | Joan | Joan | Joan | Joan | Joan | Joan | Joan | Joan | Joan | Joan | Joan | Joan | Joan | Joan | Joan | Joan | Joan | Joan | Joan | Joan | Joan | Joan | Joan | Joan | Joan | Joan | Joan | Joan | Joan | Joan | Joan | Joan | Joan | Joan | Joan | Joan | Joan | Joan | Joan | Joan | Joan | Joan | Joan | Joan | Joan | Joan | Joan | Joan | Joan | Joan | Joan | Joan | Joan | Joan | Joan | Joan | Joan | Joan | Joan | Joan | Joan | Joan | Joan | Joan | Joan | Joan | Joan | Joan | Joan | Joan | Joan | Joan | Joan | Joan | Joan | Joan | Joan | Joan | Joan | Joan | Joan | Joan | Joan | Joan | Joan | Joan | Joan | Joan | Joan | Joan | Joan | Joan | Joan | Joan | Joan | Joan | Joan | Joan | Joan | Joan | Joan | Joan | Joan | Joan | Joan | Joan | Joan | Joan | Joan | Joan | Joan | Joan | Joan | Joan | Joan | Joan | Joan | Joan | Joan | Joan | Joan | Joan | Joan | Joan | Joan | Joan | J

Performance as a Function of Number of Nodes

Note that the optimal number of threads is not 1, not 20, but 6.
Having an unexpected "sweet spot" is not unusual.

Performance as a Function of Number of Nodes is not 1, not 20, but 6.
Having an unexpected "sweet spot" is not unusual.

Performance as a Function of Number of Nodes is not 1, not 20, but 6.
Having an unexpected "sweet spot" is not unusual.

Performance as a Function of Number of Nodes is not 1, not 20, but 6.
Having an unexpected "sweet spot" is not unusual.

Performance as a Function of Number of Nodes is not 1, not 20, but 6.
Having an unexpected "sweet spot" is not unusual.

Performance as a Function of Number of Nodes is not 1, not 20, but 6.
Having an unexpected "sweet spot" is not unusual.

Performance as a Function of Number of Nodes is not 1, not 20, but 6.
Having an unexpected "sweet spot" is not unusual.

Performance as a Function of Number of Nodes is not 1, not 20, but 6.

Performance as a Function of Number of Nodes is not 1, not 20, but 6.

Performance as a Function of Number of Nodes is not 1, not 20, but 6.

Performance as a Function of Number of Nodes is not 1, not 20, but 6.

Performance as a Function of Number of Nodes is not 1, not 20, but 6.

Performance as a Function of Number of Nodes is not 1, not 20, but 6.

Performance as a Function of Number of Nodes is not 1, not 20, but 6.

Performance as a Function of Number of Nodes is not 1, not 20, but 6.

Performance as a Function of Number of Nodes is not 1, not 20, but 6.

Performance as a Function of Number of Nodes is not 1, not 20, but 6.

Performance as a Function of Number of Number of

9

This shows that, for this particular problem, there is a "sweet spot" at 6 threads.

The logic behind this goes something like this:

If I am not utilizing enough cores, then I am not bringing enough compute power to bear.

If I am utilizing too many cores, then each core doesn't have enough to do and too much time is being spent getting values from the memory that another core is computing with.

This is known as Compute-to-Communicate Ratio issue.

This is coming up soon in another noteset.

Wait! Why is Peak Performance Happening at 6 Threads, not 1 or 20?

12

8

10

11

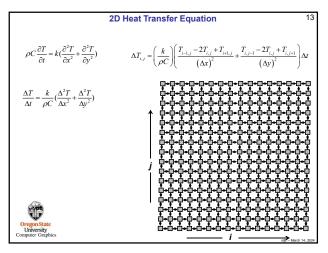

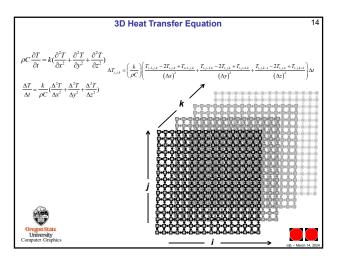